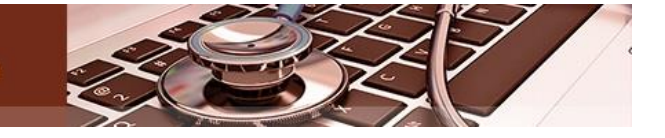

# **Libro electrónico el ABC para la comunicación científica**

Manuel Antonio Céspedes Arrebola<sup>1</sup> Orcid: https://orcid.org/0000-0003-4110-452X Lilia Esther León Vila<sup>1</sup> Orcid: https://orcid.org/ 0000-0002-8293-4039 Wilberto Remón Martínez<sup>1</sup> Orcid: https://orcid.org/0000-0001-8030-0473 Yadira Tarragó Galardy <sup>1</sup> Orcid: https://orcid.org/0000-0001-9017-3973 Gabriela de la Caridad Aguilar González, Orcid: https://orcid.org/0000-0001-7190-4750 <sup>1</sup>Universidad de Ciencias Médicas de Granma, Manzanillo, Cuba. Correo para correspondencia: [cespedesarrebol@infomed.sld.cu](mailto:cespedesarrebol@infomed.sld.cu)

#### **RESUMEN**

La comunicación de los resultados de la investigación constituye una etapa fundamental del proceso investigativo, pues potencia el debate científico y la socialización de dichos resultados. Existen irregularidades que atentan contra el adecuado desarrollo de la presentación de los resultados de investigación científica, vinculados con una inadecuada planificación de la presentación del resultado científico, carencia en el orden teórico y metodológico en los investigadores, y volumen de información disperso en formato digital y poco en formato impreso. Se traza como objetivo confeccionar un libro electrónico como herramienta de consulta que recopile, de forma didáctica, contenidos actualizados sobre la comunicación de los resultados científicos. Se realizó una investigación de desarrollo tecnológico, en la Universidad de Ciencias Médicas de Granma, de septiembre a diciembre de 2021. Se utilizaron como herramientas los programas Mediator, Photoshop, Microsoft Office y SPSS. Se tuvo en cuenta el criterio de estudiantes como los usuarios del producto. El libro electrónico posee las características de un producto informático como: hipervínculos, botones, imágenes, entre otros, donde la interactividad con el usuario, que lo diferencia de los libros tradicionales, provoca un mayor interés en los temas tratados.se confeccionó un libro electrónico sobre la comunicación de los resultados científicos, que desde los requerimientos didácticos constituye un material de consulta que fue valorado por los usuarios de muy aceptable su funcionamiento y contenido.

**Palabras clave**: Arritmias, bloqueos, extrasístoles, trastornos de la conducción.

## **INTRODUCCIÓN**

Los seres humanos son seres sociales, por lo tanto, es importante aprender a entenderse con los demás y desenvolverse en cualquier situación social. La comunicación es un proceso propio al ser humano y presente en todos sus actos. (1)

La comunicación debe ser un proceso bilateral de intercambio y comprensión de información entre dos o más personas. (2-3)

La comunicación durante la actividad investigativa y dentro de ella la comunicación de los resultados de la investigación presenta cualidades que la distinguen.

El objetivo de una investigación científica es la publicación del trabajo realizado. La única manera de verificar los nuevos conocimientos científicos es poner en conocimiento de la comunidad los resultados del trabajo científico realizado, a través de su publicación, para comprobar si los resultados mostrados son reproducibles o no. Un buen científico debe por tanto ser también un buen comunicador. Una mala redacción de un buen trabajo puede impedir su publicación. Por desgracia, los profesionales en general, suelen otorgar poca importancia a los aspectos de comunicación durante su formación.

La comunicación de los resultados de la investigación constituye una etapa fundamental del proceso investigativo, pues potencia el debate científico y la socialización de dichos resultados.

Este proceso comunicativo ha sido objeto de estudio de numerosos autores. (4-12) Asimismo las universidades cubanas, entre las que se cuenta la Universidad de Ciencias Médicas de Granma, se han escrito varios materiales sobre la estructura de un documento de tesis, otros sobre metodología de la investigación y sobre los elementos esenciales para alcanzar una adecuada exposición oral; sin embargo, no se constatan evidencias acerca de documentos que ofrezcan recomendaciones para la concepción, preparación y comunicación del resultado científico.

La experiencia particular de los autores como tribunales y la observación directa a estos actos han permitido determinar algunas irregularidades que atentan contra el adecuado desarrollo de la presentación de los resultados de investigación científica, vinculados fundamentalmente con:

CPROINFO-CENTRO 2022| III Jornada Nacional de Centros<br>Provinciales de Información de Ciencias Médicas | 1-30.11 | C. Ávila

- Inadecuada planificación de la presentación del resultado científico, expresado en la ausencia de una guía, disertación, documento u otra forma de concreción escrita que constituya un referente de ayuda para la presentación
- Carencia en el orden teórico y metodológico en los investigadores de herramientas y recursos de la comunicación para el trabajo y presentación del resultado de investigación.
- Volumen de información disperso en formato digital y poco en formato impreso que divulgue precisiones sobre la presentación de resultados científicos.

De ahí que nos hemos planteado como **problema científico**: ¿Cómo satisfacer las necesidades informacionales de los estudiantes de la Facultad de Ciencias Médicas de Manzanillo acerca de la comunicación de los resultados científicos?

OBJETIVO: Confeccionar un libro electrónico como herramienta de consulta que recopile, de forma didáctica, contenidos actualizados sobre la comunicación de los resultados científicos.

## **DESARROLLO.**

La metodología se compone de dos etapas:

ETAPA: PRIMERA: previa a la creación del libro electrónico.

Se considera las siguientes PASOS:

1) Utilizar un material existente, bien sea un texto o apuntes de la asignatura donde estén claramente definidos y desarrollados, los tópicos y la secuencia en que se cubren los objetivos que se aspira lograr en la temática instruccional.

Se realizó una revisión de documentos dedicados a la comunicación de los resultados científicos, así como de revisiones sistemáticas y estudios científicos.

La estrategia de búsqueda se llevó a cabo con una búsqueda en Google de documentos y materiales publicados por diferentes sociedades, asociaciones profesionales y catedráticos tanto en Cuba como en el contexto internacional sobre la divulgación de los resultados científicos. Además, se realizó una búsqueda de la literatura científica en bases de datos bibliográficas especializadas como Cochrane, Pubmed, Dialnet,

La búsqueda no se limitó por año de publicación, aunque se introdujo como límite que la lengua de los estudios fuera inglés o español.

Se analizaron además las referencias bibliográficas de los artículos seleccionados con el fin de rescatar otros estudios potencialmente incluibles para la revisión. Dichos artículos fueron localizados a través de Google.

Se aplicó como criterio de inclusión que los documentos que aportaran recomendaciones para la comunicación de los resultados científicos y el principal criterio de exclusión fue que los artículos no incluyeran información sobre el tema objeto de búsqueda.

Tras la búsqueda inicial se localizaron 245 documentos, aunque se excluyeron 57 que no fueron relevantes para el objetivo de esta búsqueda. Para proceder a la selección se revisaron los resúmenes y en caso necesario los artículos completos con el fin de decidir si la información que contenían estaba o no relacionada con nuestro objetivo.

Finalmente se seleccionaron 68 documentos en los cuales aparecían recomendaciones de diversas maneras sobre la comunicación de los resultados científicos.

La información analizada se estructuró en cuatro subapartados: redacción científica, informe de investigación, artículo científico y algunos elementos de generalidades.

De los documentos se extrajo información sobre autoría, país, año y fuentes de información.

2) Establecer las razones que justifican que la herramienta de enseñanza a utilizar sea un libro electrónico. En el caso de los contenidos que se abordan en computación, alguna de las siguientes situaciones podría hacerlo: costo de enseñar por otros métodos es muy alto, es muy conveniente establecer seguridad en el uso de equipos y herramientas, es muy difícil enseñar por otros métodos, se requiere práctica extensiva individual del estudiante, la enseñanza tradicional desmotiva el aprendizaje, por eso es mejor utilizar la tecnología disponible (en este caso libros electrónicos) para motivar al alumno y gracias a esto le sea más fácil aprender.

El propósito del libro electrónico es el de presentar un documento electrónico que aborde el tema sobre La comunicación de los resultados científicos, el cual sirva como una herramienta de apoyo en el proceso de aprendizaje.

El desarrollo de éste material didáctico electrónico, contará con un diseño de interfaz amigable, con el cual el usuario pueda interactuar fácilmente con cada uno de los tópicos presentados; una vez que esto se ha comprendido, el usuario podrá resolver los ejercicios propuestos, los cuales tendrán características interactivas y de evaluación. Finalmente, este

libro al ser presentado en formato electrónico es más atractivo a la vista e interés del usuario, lo que es un elemento a favor en el aprendizaje de los temas por parte del lector.

ETAPA: SEGUNDA: se deben considerar los aspectos PEDAGÓGICOS y los INFORMÁTICOS que se requerirán para la creación del libro electrónico didáctico.

## ASPECTOS PEDAGÓGICOS:

1) Organizar la secuencia que seguirán los temas, de acuerdo a cómo se vinculan sus conceptos, nexos y dimensiones.

Para organizar la secuencia de la materia, de acuerdo a cómo se vinculan sus conceptos, nexos y lógica del contenido, específicamente, el libro electrónico propuesto estará constituido de cuatro capítulos: Capítulo I: "Redacción Científica"; Capítulo II: "Informe de Investigación", Capítulo III: "Artículo Científico" y Capitulo IV: "Generalidades"

2) Establecer las técnicas didácticas que seguirá la exposición de teoría, gráficos, diagramas, ejemplos, evaluaciones y simulaciones.

En cuanto a la exposición de la teoría que presenta el libro electrónico, se parte regularmente de la definición de los conceptos que se abordan. Se utilizan esquemas como apoyo visual de las ideas plasmadas que en los párrafos se explican, debido a que los mismos ayudan a aclarar y concebir adecuadamente las ideas presentadas en forma escrita.

En cuanto a los ejemplos, se sigue un patrón de diseño parecido al que se presenta en los libros tradicionales, y en los casos que sea posible, se incluirán colores en los esquemas y texto.

Por último, en cuanto a las evaluaciones y según el contenido que se esté tratando, éstas serán del tipo de opción múltiple, falso y verdadero y de complementación.

3) Estructurar los capítulos de forma que permitan su fácil, amigable y lógico seguimiento.

Para organizar los capítulos de forma que permitan su fácil, amigable y lógico seguimiento, y descomponer el contenido de cada capítulo en epígrafes que puedan ser fácilmente relacionados que permita determinar la estructura del contenido de conocimientos con una secuencia pedagógica óptimas.

4) Descomponer los temas de cada capítulo en subtemas que puedan ser fácilmente relacionados con herramientas de programación.

El contenido del libro electrónico se muestra a continuación a través de una representación gráfica que comprenderá los epígrafes de cada capítulo del libro electrónico:

- Capítulo I: "Redacción Científica": Problemas morfológicos, Problemas de redacción, Lenguaje técnico.
- Capítulo II: "Informe de Investigación": Portada, Resumen, Índice, Introducción, Fundamentación, Métodos, Resultados, Conclusiones, Recomendaciones, Referencias bibliográficas, Anexos.
- Capítulo III: "Artículo Científico": Título, Autores, Resumen, Palabras claves, Introducción, Objetivos, Métodos, Resultados, Tablas y gráficos, Discusión, Referencias bibliográficas.
- Capítulo IV: "Generalidades": Presentación escrita de trabajos, Presentación verbal de trabajos.

5) Identificar de un modo claro los momentos y los elementos en que el usuario interactúa con la aplicación.

Los momentos en los que el usuario puede interactuar con la aplicación, son: cuando el cursor cambia de su forma tradicional (flecha) a una representación de una mano con su dedo índice señalando y cuando el color de los objetos cambia a tonos más claros o estos generan sombras.

Los elementos con los que el usuario interactúa dentro de la aplicación son: botones de contacto y texto interactivo.

El libro electrónico cuenta con un panel de navegación el cual contiene los botones para:

- **Portada:** lleva al usuario a la fachada del libro electrónico.
- **Contenido:** lleva al usuario al índice del libro electrónico.
- **Inicio:** lleva al usuario al principio del capítulo que se esté consultando.
- **Pág. Anterior:** regresa a la página anterior.
- **Pág. Siguiente:** pasa a la página siguiente.
- **Salir:** Abandonar el libro electrónico durante la consulta.

Los botones tienen dos estados, los cuales son: activado y desactivado.

Algunos botones aparecen siempre activos, como son los de Contenido y Salir. Los botones antes mencionados son los más comúnmente usados en el libro electrónico, sin embargo pueden aparecer otros botones según el contexto.

6) Seleccionar cada uno de los medios gráficos, de sonido, etc. a través de los cuales se logrará el mejor estímulo al aprendizaje.

Los recursos multimedia utilizados en el libro electrónico son básicamente las iconografías sobre diversos botones, con lo cual ayuda al lector en el proceso de navegación y por ende en su aprendizaje.

7) Seleccionar el tipo de herramientas de evaluación que se incluirá.

Los formatos de la evaluación que se incluirán como parte de la evaluación del libro electrónico son: preguntas con respuestas de opción múltiple, preguntas con respuestas de verdadero y falso y preguntas con respuestas de complementación.

Las razones por las que se escogen este tipo de preguntas para diseñar los instrumentos de evaluación incluidos en la presentación de los ejercicios del libro electrónico, es porque se adecuan de mejor manera al desarrollo de los materiales electrónicos, excluyendo a las preguntas con respuestas abiertas o libres debido a la complejidad que encierran al plasmarlas en el software de este estilo, por el enorme número de combinaciones de palabras u oraciones que el usuario pudiera utilizar para expresar los criterios que pretende explicar.

8) Establecer de un modo claro, cómo una actividad de simulación le proporcionará al estudiante la realimentación de su avance académico.

La comunicación de los resultados científicos es presentada en los libros tradicionales de forma muy dispersa, donde el lector debe reagrupar la información para lograr entenderla.

El uso del libro electrónico puede ayudar a que los contenidos y ejercicios modelo presentados no tan solo sean interactivos con el usuario, sino que además se puedan presentar diagramas o esquemas con cualidades de vínculos o enlaces que ayuden a presentar de forma dinámica el contenido presentado.

## ASPECTOS INFORMÁTICOS:

1) Elegir la herramienta de computación más adecuada para el desarrollo del proyecto.

Para la elaboración del libro electrónico, fue necesaria la elección de la herramienta que más se adecuara a las necesidades de dicha aplicación.

La elección de la herramienta para la edición del libro, en este caso fue Mediator, que es un software de creación de programas con capacidades interactivas y multimedia. Permite generar ejecutables que incorporan todo tipo de ficheros multimedia como: texto, imagen, sonido, películas digitales, animaciones, así como programas desarrollados mediante otras aplicaciones como Director Flash y; con los cuales el usuario puede interactuar.

2) Manejar con eficiencia las herramientas de computación con el que se desarrolla la obra y aquellas que permitirán la inclusión de elementos multimedia.

Mediator pone a disposición una serie de objetos preprogramados. De este modo la tarea se simplifica enormemente y se reduce a disponer, dentro de la ventana de programa y en la secuencia adecuada, los iconos de los que provee. Cada uno de los iconos, realiza una función muy concreta y determinada, que solo puede ser modificada en determinadas características o propiedades.

Mediator es un software de amplias capacidades, de uso completamente visual, con el que es posible obtener resultados de calidad profesional con un escaso tiempo de dedicación. Su implantación en el sector multimedia como uno de los estándares, lo hace realmente atractivo, ya que garantiza su actualización y puesta al día respecto a las últimas tendencias tecnológicas de desarrollo industrial.

3) Diseñar el diagrama de flujo que sigue la aplicación, identificando las conexiones y direcciones que une a los elementos contenidos en las pantallas.

Se identificaron las conexiones que une a los elementos contenidos en las pantallas y se diseñó el diagrama de flujo:

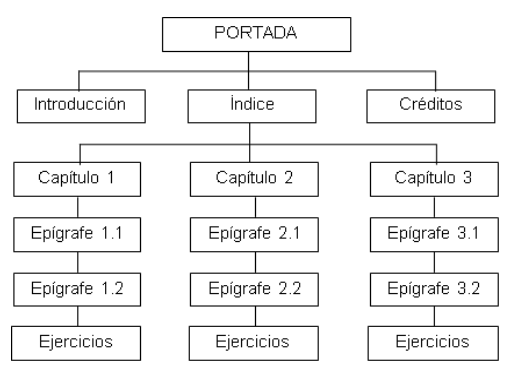

4) Diseñar cada una de las pantallas, ventanas de texto e hipertextos de la aplicación.

Un aspecto fundamental en la creación de este libro, fue la elección de los colores tanto del fondo, como de todos los elementos que son visibles de éste.

Para poder realizar el fondo este fue editado en Adobe Photoshop, ya que este software ofrece una gran cantidad de opciones para la edición de productos multimedia. Los colores elegidos para el fondo de este libro fueron el gris y el azul, ya que la ingeniería de software menciona que ese tipo de colores da tranquilidad al lector, además de no cansar la vista del usuario.

5) Elaborar cada uno de los elementos gráficos, de evaluación y explicativos que contendrá la aplicación.

Para el desarrollo del libro electrónico fue elegido Mediator no sólo porque es una potente herramienta para el desarrollo de aplicaciones multimedia, sino también por su compatibilidad con otras aplicaciones como un editor de imágenes como Adobe Photoshop, además de que se puede crear y editar el texto desde Microsoft Word.

A continuación, se detalla cómo y para que fue utilizado cada uno de estas aplicaciones:

 Microsoft Word: A pesar de que Mediator cuenta con la posibilidad de editar textos, este no cuenta con los elementos necesarios para desarrollar el presente libro electrónico, por lo que los textos de cada uno de los capítulos eran escritos y revisados en Microsoft Word, después de que los textos fueron revisados, se exportaban desde Word y se iban pegando parte por parte, cada uno de los textos en la página correspondiente del libro electrónico.

 Adobe Photoshop: Es utilizado para el diseño de los fondos y los botones del libro electrónico, a pesar de que Mediator cuenta con conjunto de botones predeterminados.

6) Diseño de la estética general que ofrecerá la obra.

La interfaz final del libro electrónico, después de seleccionar los colores (Gris y azul), tipo y tamaño de letra (Times New Roman, tamaño 14 puntos), además de la edición y creación de los botones

7) Programar y probar cada una de las etapas, a medida que se van culminando.

La comprobación del libro se realizó en diferentes momentos. Por ejemplo, en el caso de las imágenes, cada una fue realizada por separado en Adobe Photoshop y al término de cada una de estas podía comprobarse si la imagen cumplía adecuadamente las funciones para la cual fue hecha. En lo que corresponde a la realización de los botones, solo se tenía que comprobar si los colores y el tamaño era el adecuado para el libro electrónico.

Lo más importante de esta etapa fue comprobar que todos los elementos desarrollados funcionaran correctamente en su conjunto, es decir: el libro, el cual fue desarrollado en Mediator, los textos hechos en Microsoft Word, las imágenes hechas en Adobe Photoshop, así como los botones y fondos.

# VALIDACIÓN DEL LIBRO ELECTRÓNICO

Después de unir y configurar todos los componentes antes mencionados, el libro electrónico quedo listo para la evaluación por los usuarios; se les presentó a 8 estudiantes de la

INFO-CENTRO 2022| III Jornada Nacional de Centros Provinciales de Información de Ciencias Médicas | 1-30.11 | C. Ávila

asignatura "Diseño y Resultados de Investigación", perteneciente a la carrera de Licenciatura en Tecnología en Sistemas de Información en Salud de la Universidad de Ciencias Médica de Granma, a los cuales se les aplicó una encuesta con la siguiente interrogante: ¿Qué opinión (eficiente o deficiente), en lo general, tienes sobre el libro electrónico presentado teniendo en cuenta: facilidad de estudio, motivación del libro electrónico, uso del libro electrónico, calidad del contenido, calidad de las secciones, brevedad del tiempo de carga, facilidad de navegación, aceptación de los colores del diseño, calidad de los recursos,

interacción, tutorización e evaluación?

Se asignaron las siguientes categorías al producto. muy aceptable: del 90 % al 100 % de aspectos evaluados eficientes. aceptable: del 80 % a menor del 90 % de aspectos evaluados eficientes. poco aceptable: del 70 % a menor del 80 % de aspectos evaluados eficientes. no aceptable: menor del 70 % de aspectos evaluados eficientes.

Por lo tanto, la valoración de la apreciación, en general, según parámetros establecidos arrojó que el 100% los evaluó de eficientes, por lo que se otorga una calificación general de muy aceptable.

## **CONCLUSIONES**

El libro electrónico "El ABC para la comunicación científica" se puede considerar un pequeño avance en cuanto al desarrollo clásico de digitalización en la conformación de un producto informático.

La interactividad del libro electrónico con el usuario, que lo diferencia de los libros tradicionales, provoca un mayor interés en los temas tratados.

El libro electrónico "El ABC para la comunicación científica" fue valorado de muy aceptable según el criterio de usuarios, comprobándose así la efectividad del producto informático.

# **REFERENCIAS BIBLIOGRAFÍAS**

- 1. García, L.A. La aplicación de técnicas de comunicación en la investigación participativa. Tesis de Grado. Universidad de San Carlos de Guatemala. Ciudad de Guatemala. Guatemala. 2019.
- 2. Ramos, A. E., Comunicación para el Desarrollo Humano, La Habana, Cuba: UNAH, 2009.
- 3. Nocedo de León, I. y otros. Metodología de la investigación educacional: segunda parte (1ra reimp.). La Habana: Pueblo y Educación. 2002.
- 4. Chirino Ramos, M. V., Sánchez Collazo, A. Metodología de la investigación educativa: guías de estudio. La Habana: Pueblo y Educación. 2003.
- 5. Martin, J.I.; Piñones, D.; González, S.; Pizzaro, M. Comunicando resultados de investigación. Coquimbo, Chile, 2019.
- 6. Becerra, M. Estrategias didácticas para el desarrollo de la comunicación y expresión oral en los alumnos de la preparatoria N° 9 de la U.A.N.I. Tesis de maestría., Universidad Autónoma de Nuevo León, México. 2004
- 7. Silva D, Llanes R, Rodríguez A. Manifestaciones impropias en la publicación científica. Rev Cubana Salud Pública 2007; [citado 20 May 2021]; 33(4).Disponible en: http://scielo.sld.cu/scielo.php?script=sci\_arttext&pid=S0864-3466200700040000 9 .
- 8. Sotomayor, G.L.; Rosa, R.L.; Hernández, E.C. comunicación de los resultados de la investigación y desarrollo. local. Retos y perspectivas. REDEL. Vol.2 No.2, abril-junio 2018.
- 9. Leyva, S. L. El proceso de escritura y publicación de un artículo científico. Revista Educare, 17(1), 5-27. 2018
- 10.Delgado, E. ¿Cómo escribir, publicar y difundir un artículo científico? Reglas y consejos sobre publicación científica.2015. [citado 20 May 2021]; .Disponible en; [http://digibug.ugr.es/bitstream/10481/23532/1/Comunic\\_cientifica\\_3\\_ed.pdf](http://digibug.ugr.es/bitstream/10481/23532/1/Comunic_cientifica_3_ed.pdf)
- 11.Day, R.A. Cómo escribir y publicar trabajos científicos. Publicación Científica y Técnica N° 598. Organización Panamericana de la Salud. 3ra. Edición. Washington, DC, EUA. 2015
- 12.Ferriols, F.; Ferriols, R. Escribir y publicar un artículo científico original. EDICIONES MAYO, S.A. Barcelona. España. 2019.